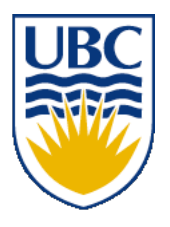

University of British Columbia CPSC 314 Computer Graphics Jan-Apr 2010

Tamara Munzner

### **Modern Hardware II, Curves**

# **Week 12, Wed Apr 7**

http://www.ugrad.cs.ubc.ca/~cs314/Vjan2010

### **News**

- Extra TA office hours in lab 005 for P4/H4
	- Wed 4/7 2-4, 5-7 (Shailen)
	- Thu 4/8 3-5 (Kai)
	- Fri 4/9 11-12, 2-4 (Garrett)
	- Mon 4/12 11-1, 3-5 (Garrett)
	- Tue 4/13 3:30-5 (Kai)
	- Wed 4/14 2-4, 5-7 (Shailen)
	- Thu 4/15 3-5 (Kai)
	- Fri 4/16 11-4 (Garrett)

### **News**

• please remember to fill out teaching evaluation surveys at CoursEval site https://eval.olt.ubc.ca/science

# **Review: Aliasing**

- incorrect appearance of high frequencies as low frequencies
- to avoid: antialiasing
	- supersample
		- sample at higher frequency
	- low pass filtering
		- remove high frequency function parts
		- aka prefiltering, band-limiting

# **Review: Image As Signal**

- 1D slice of raster image
	- discrete sampling of 1D spatial signal
- theorem
	- any signal can be represented as an (infinite) sum of sine waves at different frequencies

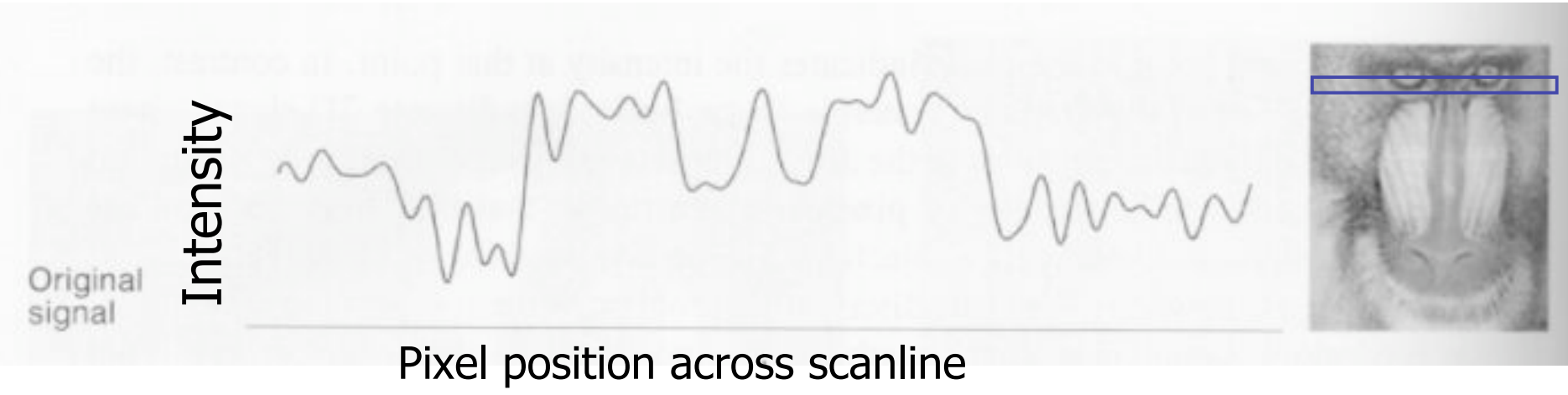

5 Examples from Foley, van Dam, Feiner, and Hughes

#### **Review: Sampling Theorem and Nyquist Rate**

- Shannon Sampling Theorem
	- continuous signal can be completely recovered from its samples iff sampling rate greater than twice maximum frequency present in signal
- sample past Nyquist Rate to avoid aliasing
	- twice the highest frequency component in the image's spectrum

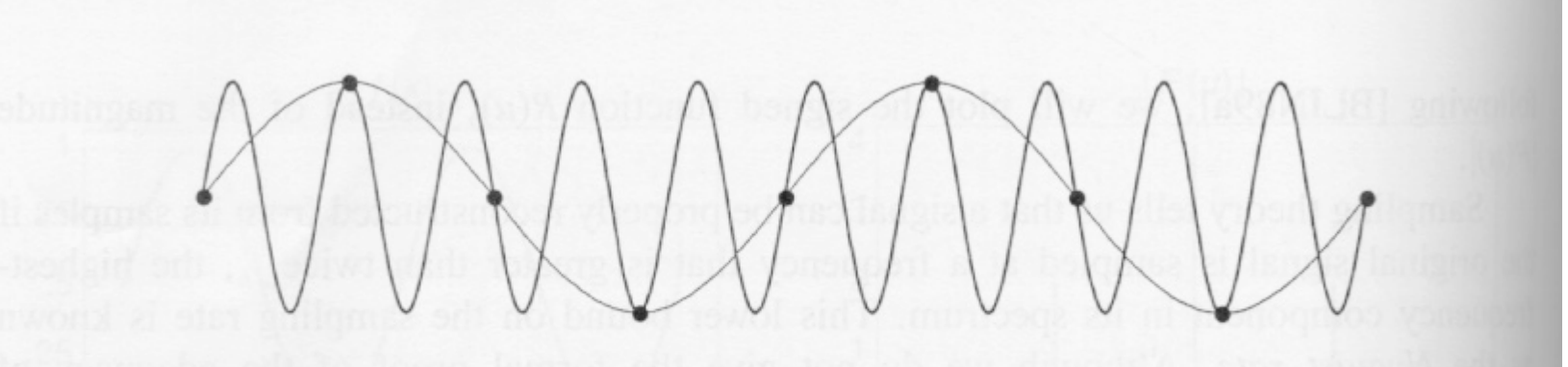

Fig. 14.17 Sampling below the Nyquist rate. (Courtesy of George Wolberg, Columbia University.)

#### **Review: Low-Pass Filtering**

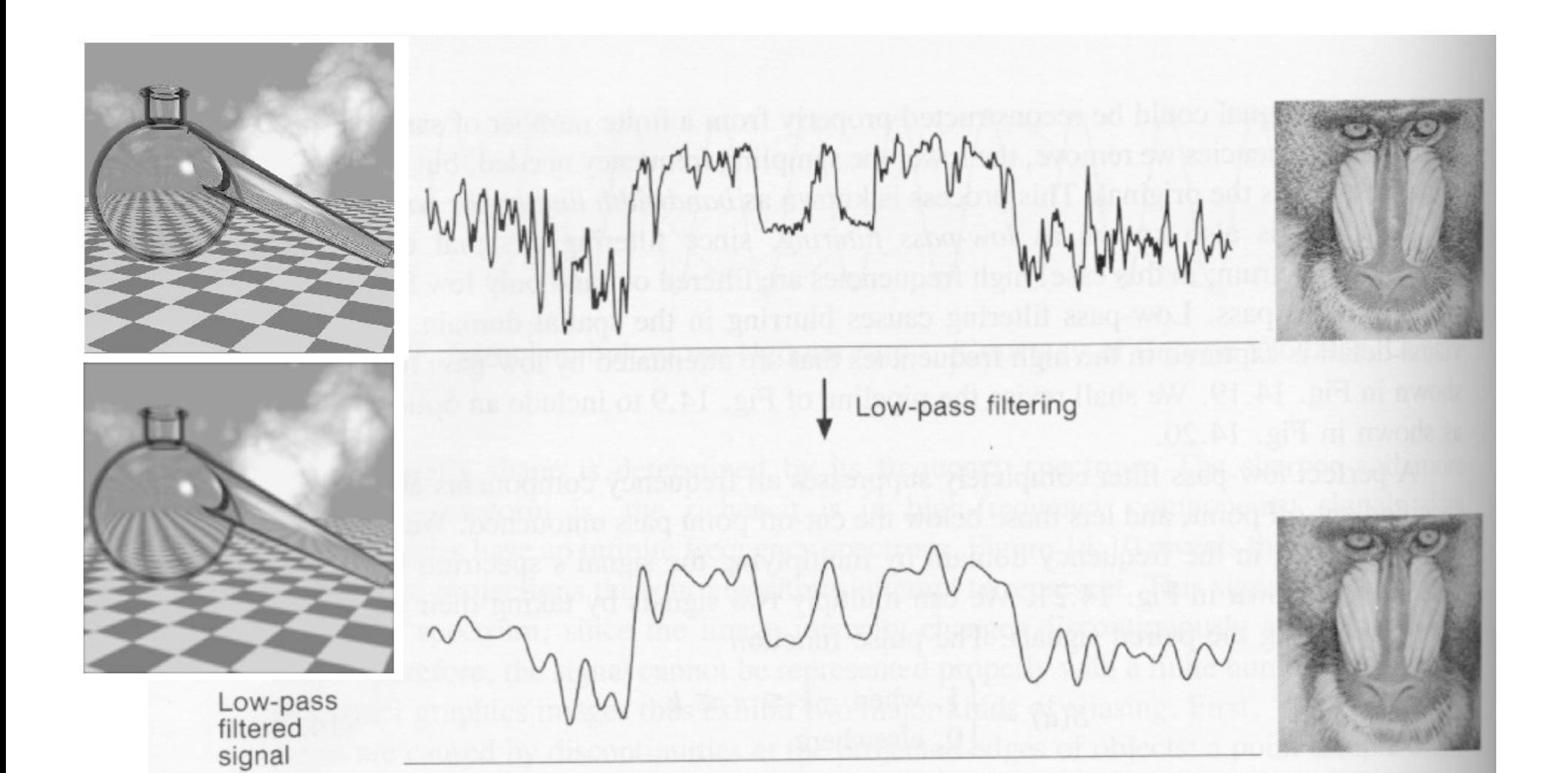

# **Review: Rendering Pipeline**

- so far rendering pipeline as a specific set of stages with **fixed functionality**
- modern graphics hardware more flexible
	- programmable "vertex shaders" replace several geometry processing stages
	- programmable "fragment/pixel shaders" replace texture mapping stage
	- hardware with these features now called Graphics Processing Unit (GPU)
- program shading hardware with assembly language analog, or high level shading language

# **Review: Vertex Shaders**

- replace model/view transformation, lighting, perspective projection
- a little assembly-style program is executed on every individual vertex independently
- it sees:
	- vertex attributes that change per vertex:
		- position, color, texture coordinates...
	- registers that are constant for all vertices (changes are expensive):
		- matrices, light position and color, ...
	- temporary registers
	- output registers for position, color, tex coords...

# **Review: Skinning Vertex Shader**

- arm example:
	- M1: matrix for upper arm
	- M2: matrix for lower arm

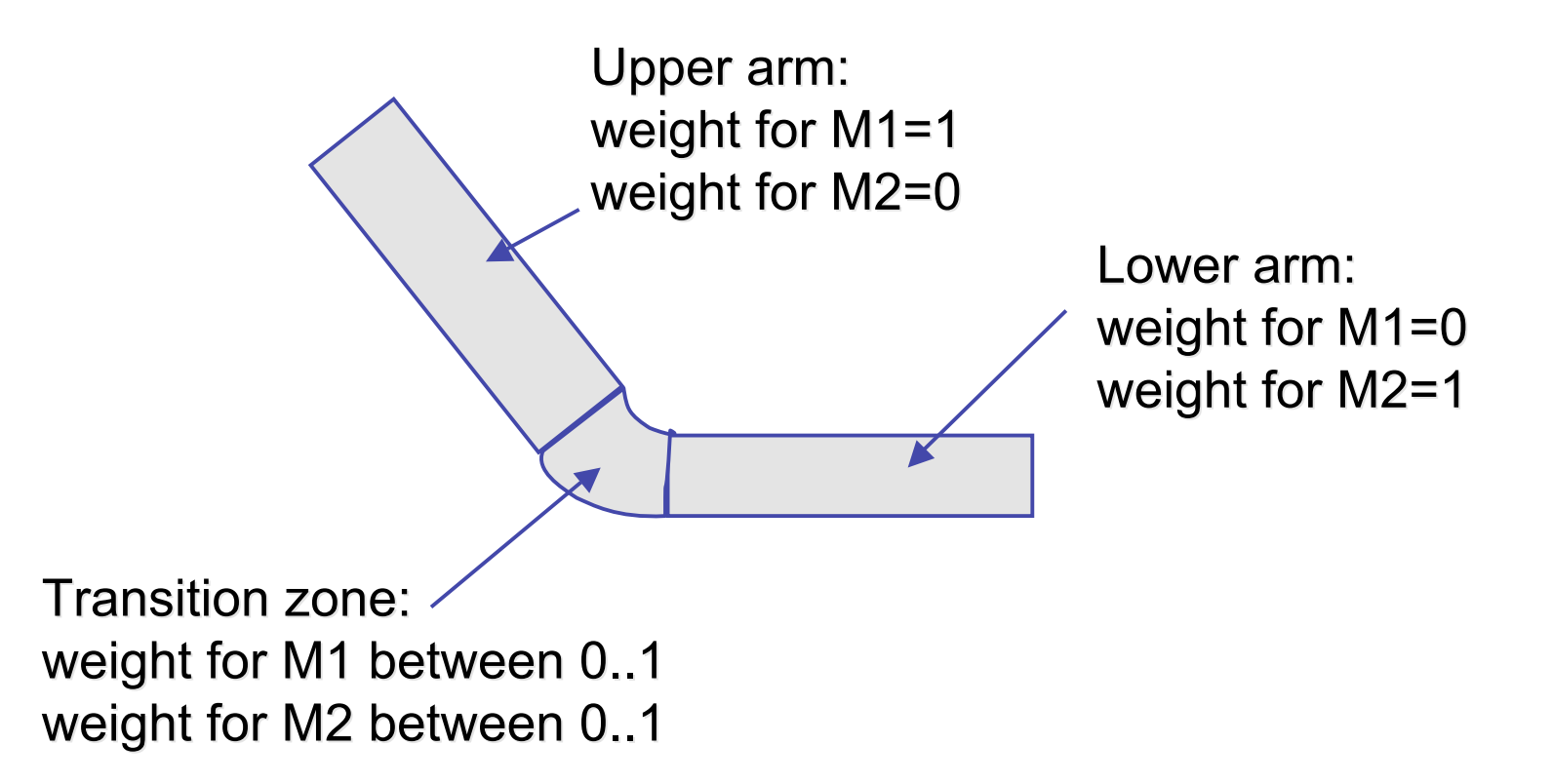

# **Review: Fragment Shaders**

- fragment shaders operate on fragments in place of texturing hardware
	- after rasterization
	- before any fragment tests or blending
- input: fragment, with screen position, depth, color, and set of texture coordinates
- access to textures, some constant data, registers
- compute RGBA values for fragment, and depth
	- can also kill a fragment (throw it away)

# **Modern Hardware**

- finish up nice slides by Gordon Wetzstein
	- lecture 23 from
	- http://www.ugrad.cs.ubc.ca/~cs314/Vjan2009/
		- slides, downloadable demos

# **Cg Example – Vertex Shader**

#### • Vertex Shader: animated teapot

#### **void main( // input**

**float4 position : POSITION, // position in object coordinates float3 normal : NORMAL, // normal**

#### **// user parameters**

**uniform float4x4 modelViewMatrix, // modelview matrix uniform float4x4 projectionMatrix, // projection matrix uniform float deformation, // deformation parameter uniform float3 lightPosition, // light position uniform float3 lightAmbient, // light ambient parameter uniform float3 lightDiffuse, // light diffuse parameter uniform float3 lightSpecular, // light specular parameter uniform float3 materialEmission, // material emission parameter uniform float3 materialAmbient, // material ambient parameter uniform float3 materialDiffuse, // material diffuse parameter uniform float3 materialSpecular, // material specular parameter uniform float materialShininess, // material shininess parameter**

# **uniform float4x4 objectMatrix, // object coordinate system matrix uniform float4x4 objectMatrixIT, // object coordinate system matrix inverse transpose uniform float4x4 modelViewMatrixIT, // modelview matrix inverse transpose uniform float3 lightAttenuation, // light attenuation parameter - constant, linear, quadratic**

#### **// output**

**{**

**out float4 outColor : COLOR ) // out color**

**out float4 outPosition : POSITION, // position in clip space**

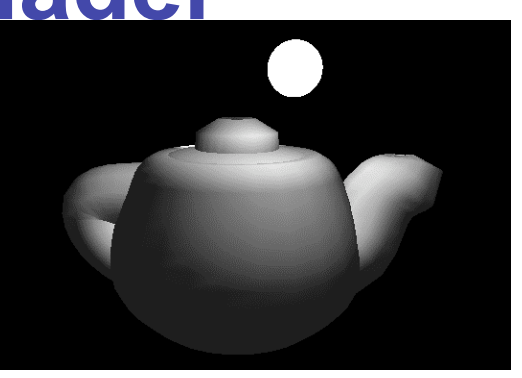

# **Cg Example – Vertex Shader**

**// transform position from object space to clip space float4 positionObject = mul(objectMatrix, position);**

#### **// transform normal into world space float4 normalObject = mul(objectMatrixIT, float4(normal,1)); float4 normalWorld = mul(modelViewMatrixIT, normalObject);**

#### **// world position of light**

**float4 lightPositionWorld = \ mul(modelViewMatrix, float4(lightPosition,1));**

**// assume viewer position is in origin float4 viewerPositionWorld = float4(0.0, 0.0, 0.0, 1.0);**

#### **// apply deformation**

**positionObject.xyz = positionObject.xyz + \ deformation \* normalize(normalObject.xyz); float4 positionWorld = mul(modelViewMatrix, positionObject); outPosition = mul(projectionMatrix, positionWorld);**

**// two vectors float3 P = positionWorld.xyz; float3 N = normalize(normalWorld.xyz);**

**// compute the ambient term float3 ambient = materialAmbient\*lightAmbient;**

#### **// compute the diffuse term**

**float3 L = normalize(lightPositionWorld.xyz - P); float diffuseFactor = max(dot(N, L), 0); float3 diffuse = materialDiffuse \* lightDiffuse \* diffuseFactor;** **// compute the specular term float3 V = normalize( viewerPositionWorld.xyz - \ positionWorld.xyz); float3 H = normalize(L + V); float specularFactor = \ pow(max(dot(N, H), 0), materialShininess);**

**if (diffuseFactor <= 0) specularFactor = 0;** float3 specular  $= \sqrt{ }$ **materialSpecular \* \ lightSpecular \* \ specularFactor;**

#### **// attenuation factor**

**float distanceLightVertex = \ length(P-lightPositionWorld.xyz); float attenuationFactor = \ 1 / ( lightAttenuation.x + \ distanceLightVertex\*lightAttenuation.y + \ distanceLightVertex\*distanceLightVertex\*\ lightAttenuation.z );** 

#### **// set output color**

```
outColor.rgb = materialEmission + \
                  ambient + \
                  attenuationFactor * \
                  ( diffuse + specular );
```

```
outColor.w = 1;
```
 **}**

# **Cg Example – Phong Shading**

#### **vertex shader**

**void main( float4 position : POSITION, // position in object coordinates float3 normal : NORMAL, // normal**

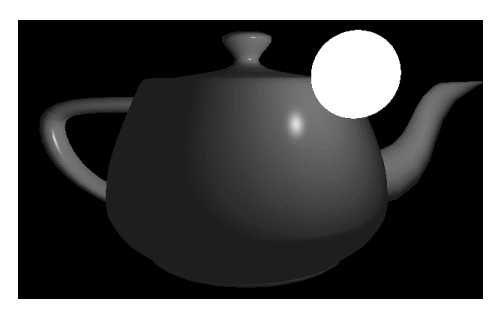

```
// user parameters
```
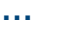

#### **// output**

**out float4 outTexCoord0 : TEXCOORD0, // world normal out float4 outTexCoord1 : TEXCOORD1, // world position out float4 outTexCoord2 : TEXCOORD2, // world light position out float4 outPosition : POSITION) // position in clip space**

**// transform position from object space to clip space**

```
…
// transform normal into world space
```
**…**

**{**

**}**

```
// set world normal as out texture coordinate0
outTexCoord0 = normalWorld;
// set world position as out texture coordinate1
outTexCoord1 = positionWorld;
// world position of light
outTexCoord2 = mul(modelViewMatrix, float4(lightPosition,1));
```
15

# **Cg Example – Phong Shading**

#### **fragment shader**

**}**

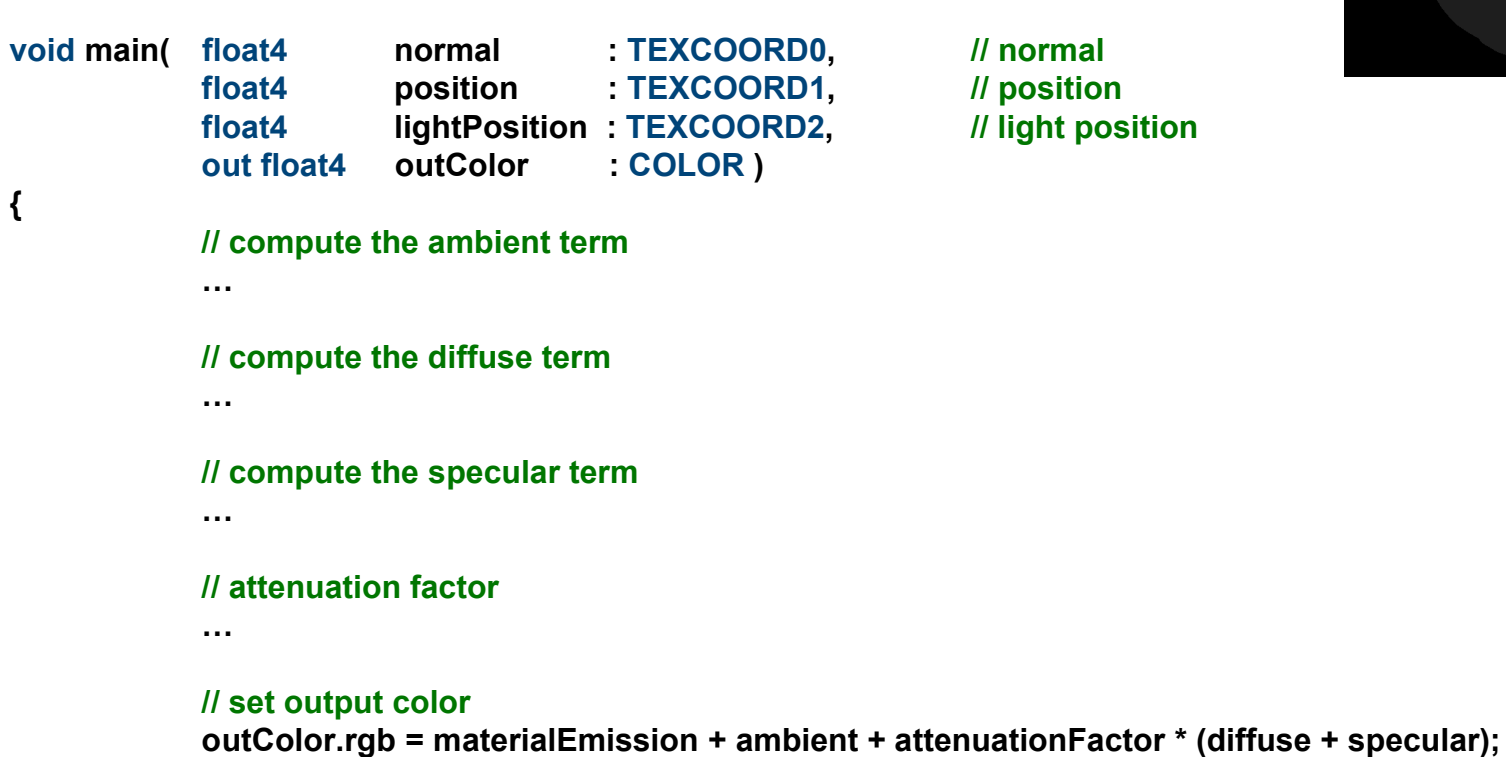

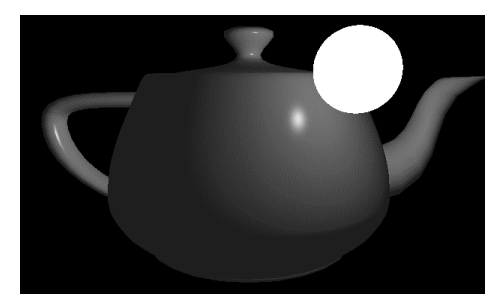

# **GPGPU**

- general purpose computation on the GPU
- in the past: access via shading languages and rendering pipeline
- now: access via cuda interface in C environment

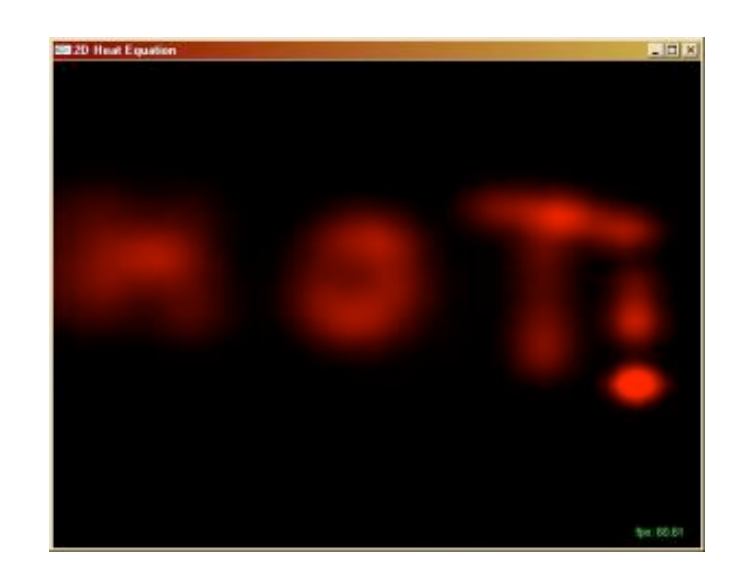

### **GPGPU Applications**

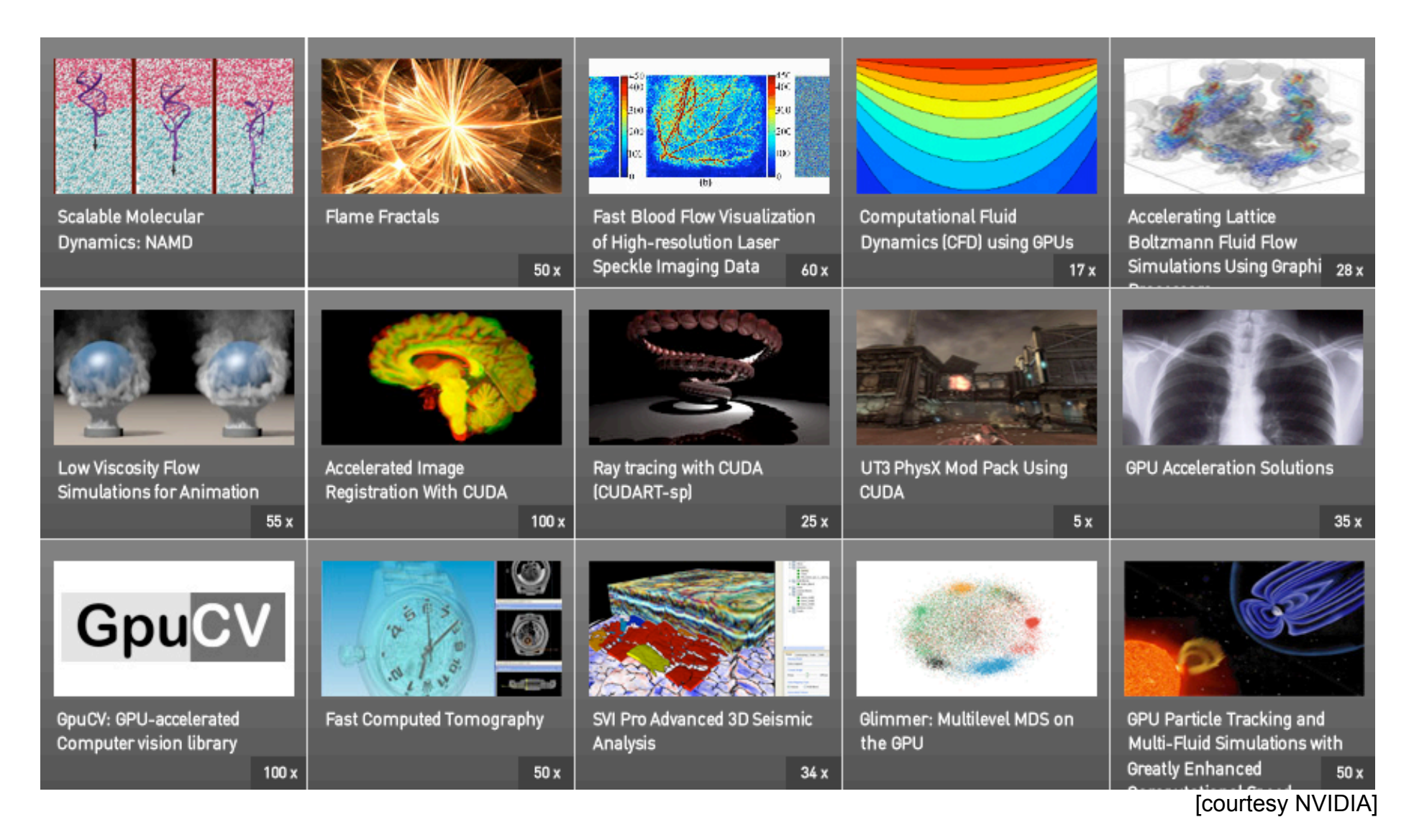

#### **Curves**

# **Reading**

- FCG Chap 15 Curves
	- Ch 13 2nd edition

### **Parametric Curves**

• parametric form for a line:

$$
x = x_0 t + (1 - t)x_1
$$
  

$$
y = y_0 t + (1 - t)y_1
$$
  

$$
z = z_0 t + (1 - t)z_1
$$

- x, y and z are each given by an equation that involves:
	- parameter *t*
	- some user specified control points,  $x_0$  and  $x_1$
- this is an example of a parametric curve

# **Splines**

- a *spline* is a parametric curve defined by *control points*
	- term "spline" dates from engineering drawing, where a spline was a piece of flexible wood used to draw smooth curves
	- control points are *adjusted by the user* to control shape of curve

# **Splines - History**

- draftsman used 'ducks' and strips of wood (splines) to draw curves
- wood splines have secondorder continuity, pass through the control points a duck (weight)

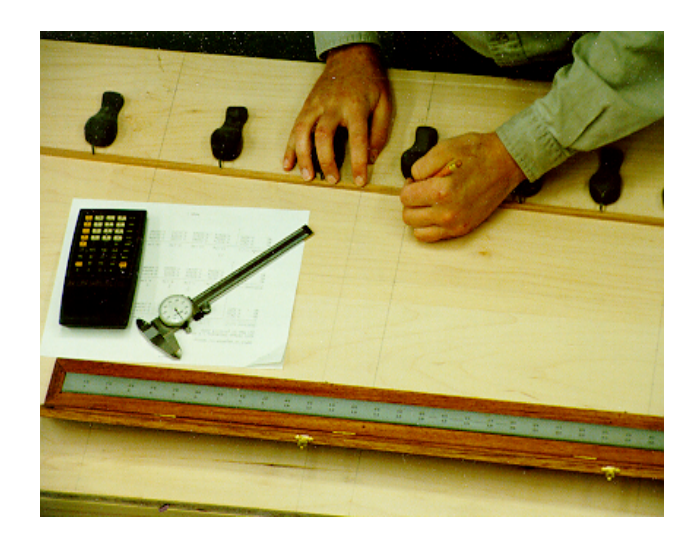

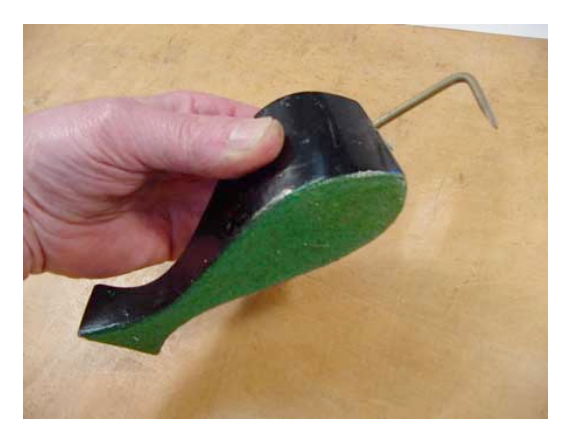

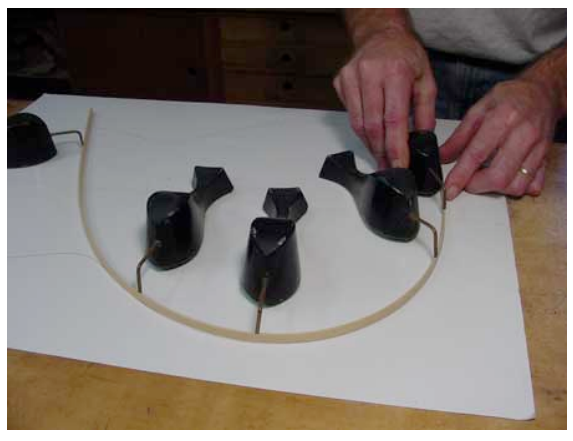

ducks trace out curve

# **Hermite Spline**

- *hermite spline* is curve for which user provides:
	- endpoints of curve
	- parametric derivatives of curve at endpoints
		- parametric derivatives are *dx/dt, dy/dt, dz/dt*
	- more derivatives would be required for higher order curves

### **Basis Functions**

- a point on a Hermite curve is obtained by multiplying each control point by some function and summing
- functions are called *basis functions*

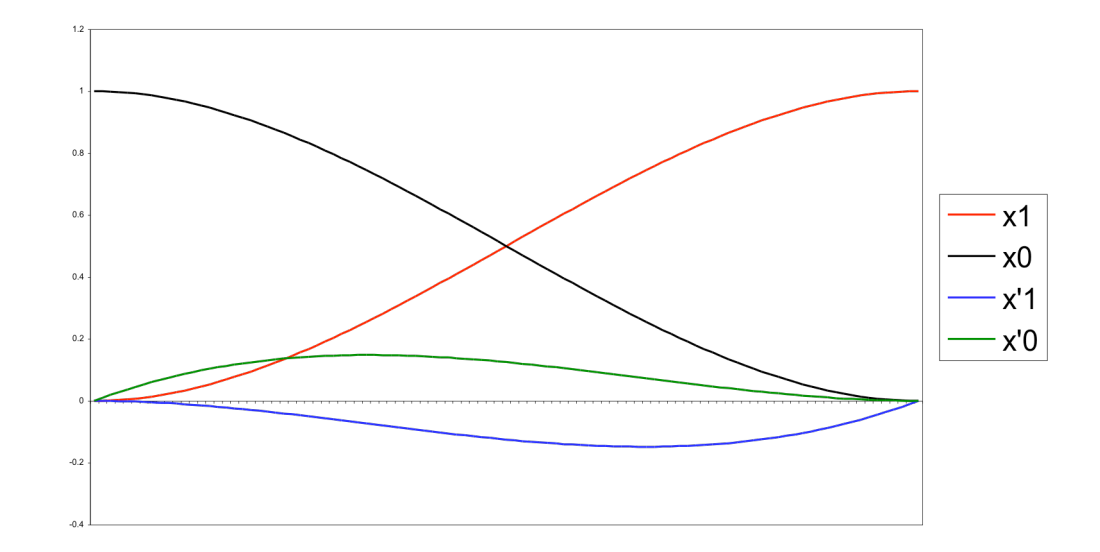

### **Sample Hermite Curves**

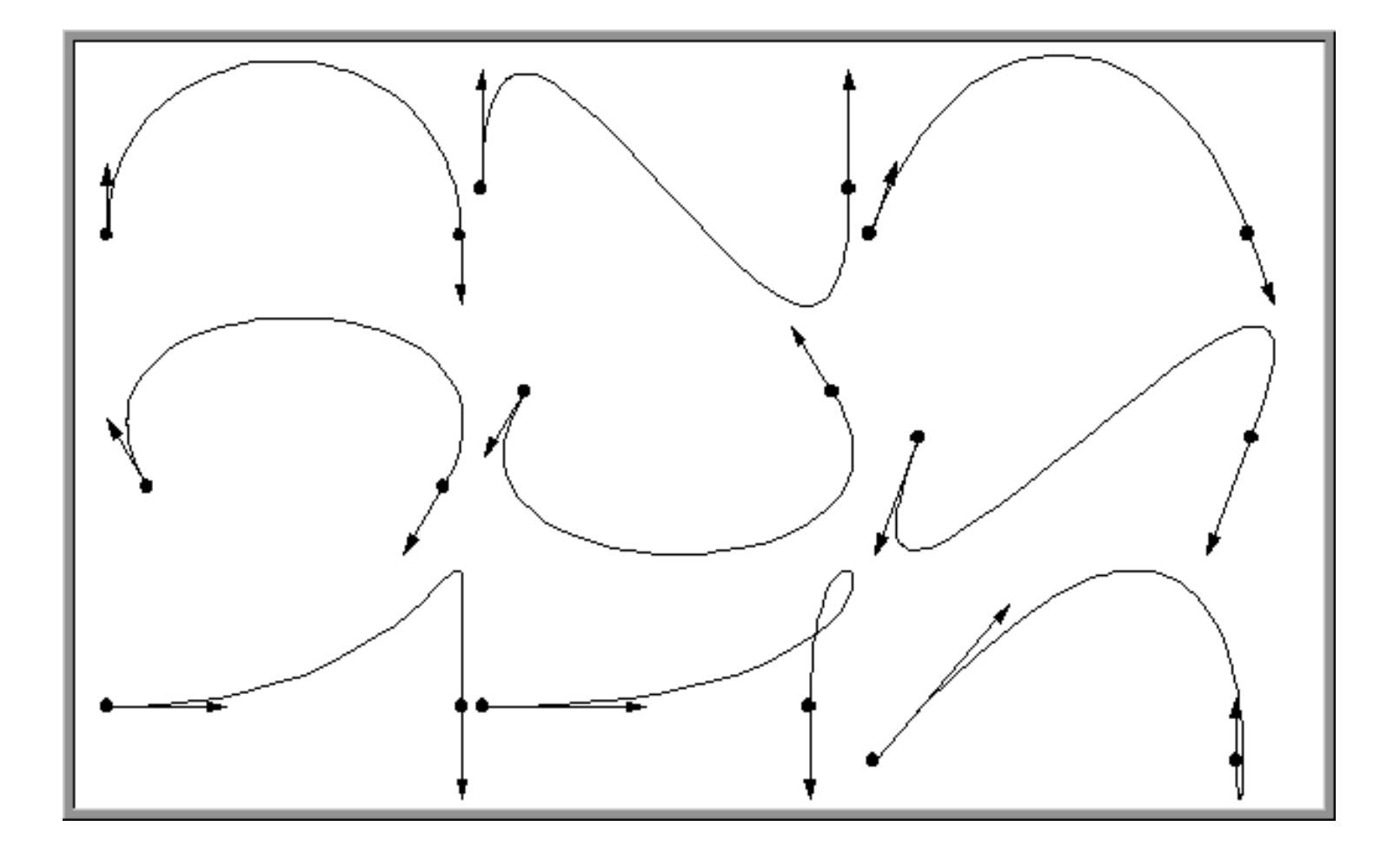

### **Bézier Curves**

- similar to Hermite, but more intuitive definition of endpoint derivatives
- four control points, two of which are knots

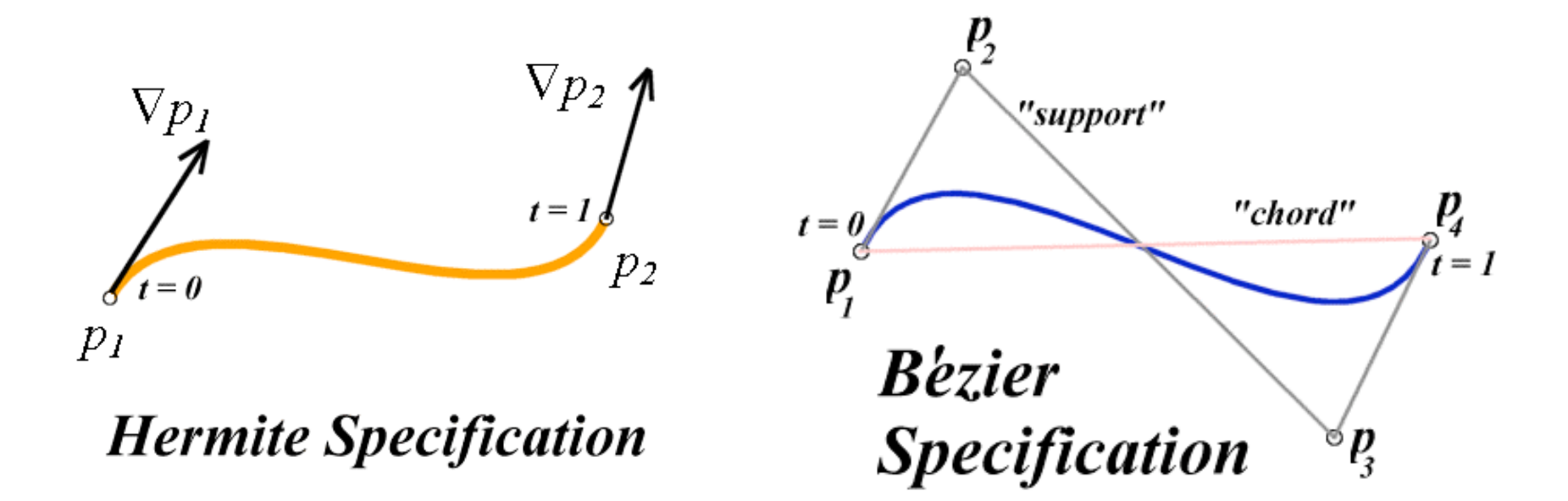

#### **Bézier Curves**

• derivative values of Bezier curve at knots dependent on adjacent points

$$
\nabla p_1 = 3(p_2 - p_1) \n\nabla p_4 = 3(p_4 - p_3)
$$

# **Bézier Blending Functions**

- look at blending functions
- family of polynomials called order-3 Bernstein polynomials

• C(3, k) 
$$
t^k
$$
 (1-t)<sup>3-k</sup>;  $0 \le k \le 3$   $p(t)$ 

- all positive in interval [0,1]
- sum is equal to 1

$$
(t) = \begin{bmatrix} (1-t)^3 \\ 3t(1-t)^2 \\ 3t^2(1-t) \\ t^3 \end{bmatrix} \begin{bmatrix} p_1 \\ p_2 \\ p_3 \\ p_4 \end{bmatrix}
$$

# **Bézier Blending Functions**

- every point on curve is linear combination of control points
- weights of combination are all positive
- sum of weights is 1
- therefore, curve is a convex combination of the control points

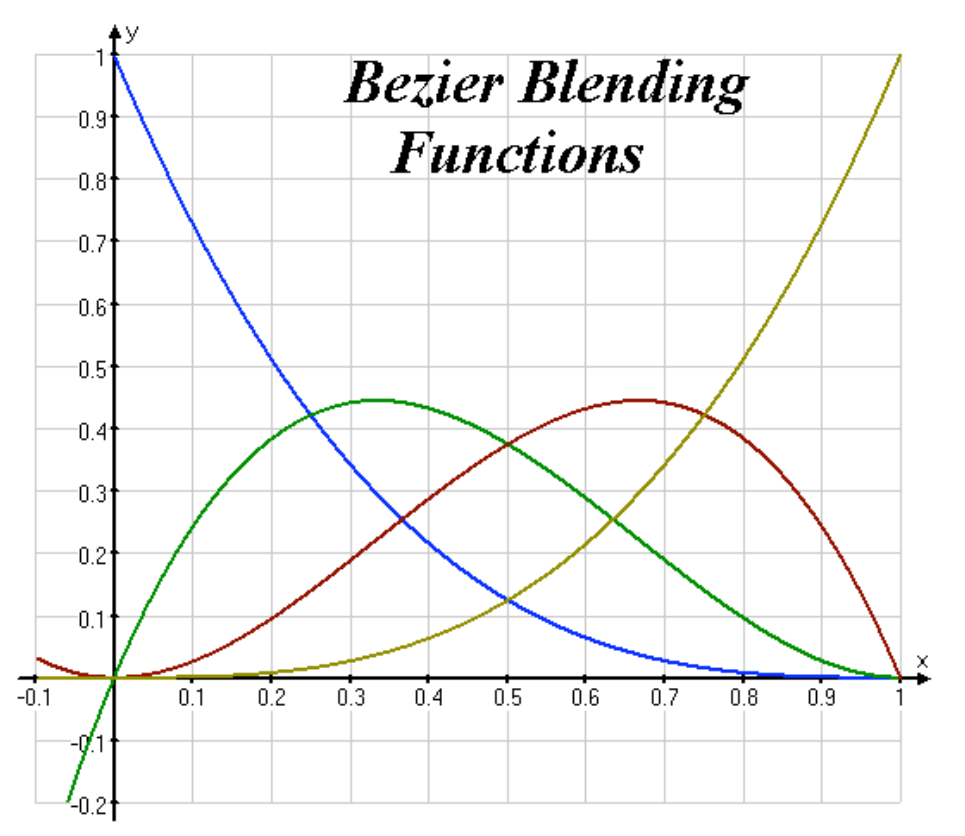

### **Bézier Curves**

• curve will always remain within convex hull (bounding region) defined by control

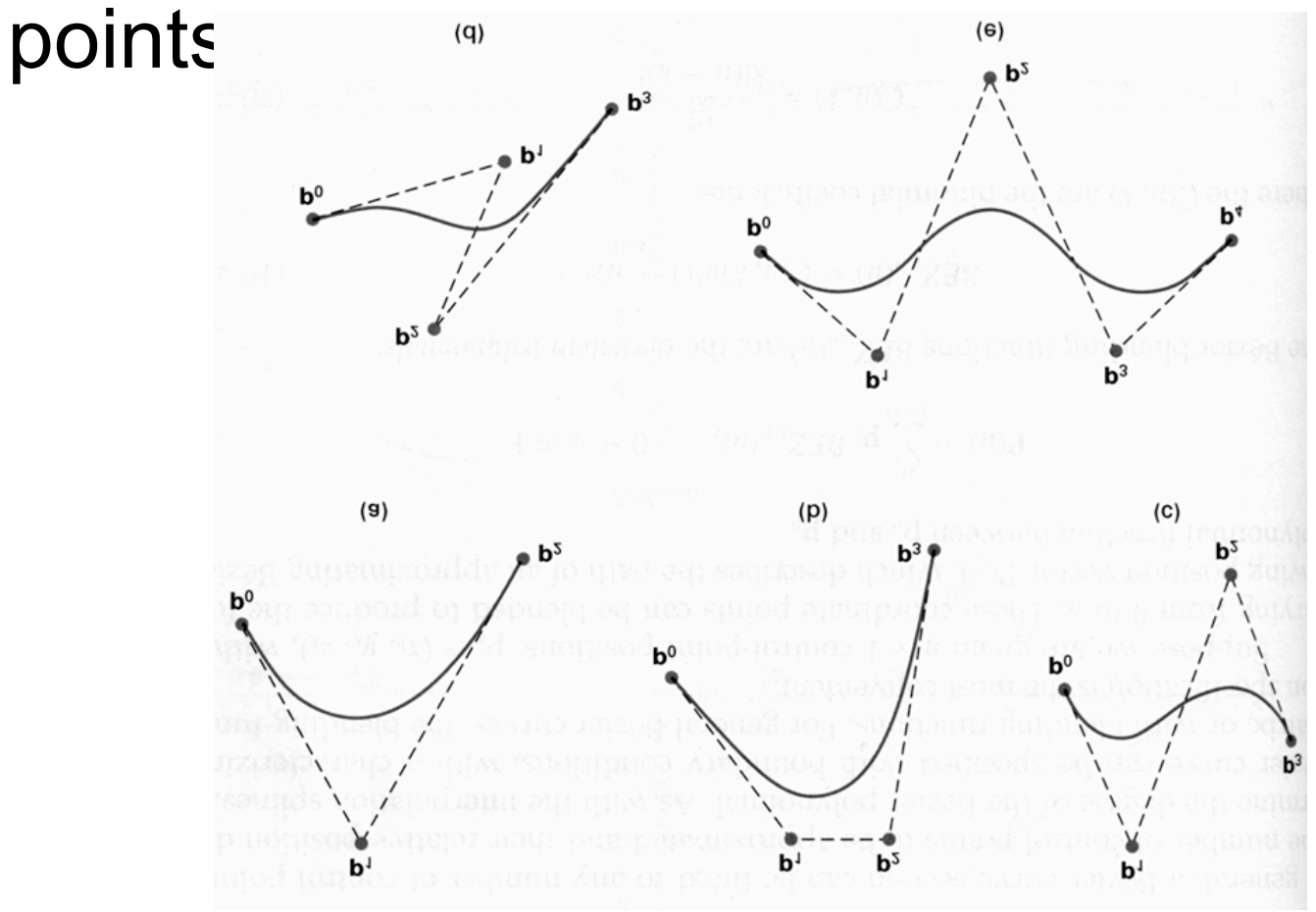

### **Bézier Curves**

- interpolate between first, last control points
- 1<sup>st</sup> point's tangent along line joining 1<sup>st</sup>, 2<sup>nd</sup> pts
- 4<sup>th</sup> point's tangent along line joining 3<sup>rd</sup>, 4<sup>th</sup> pts

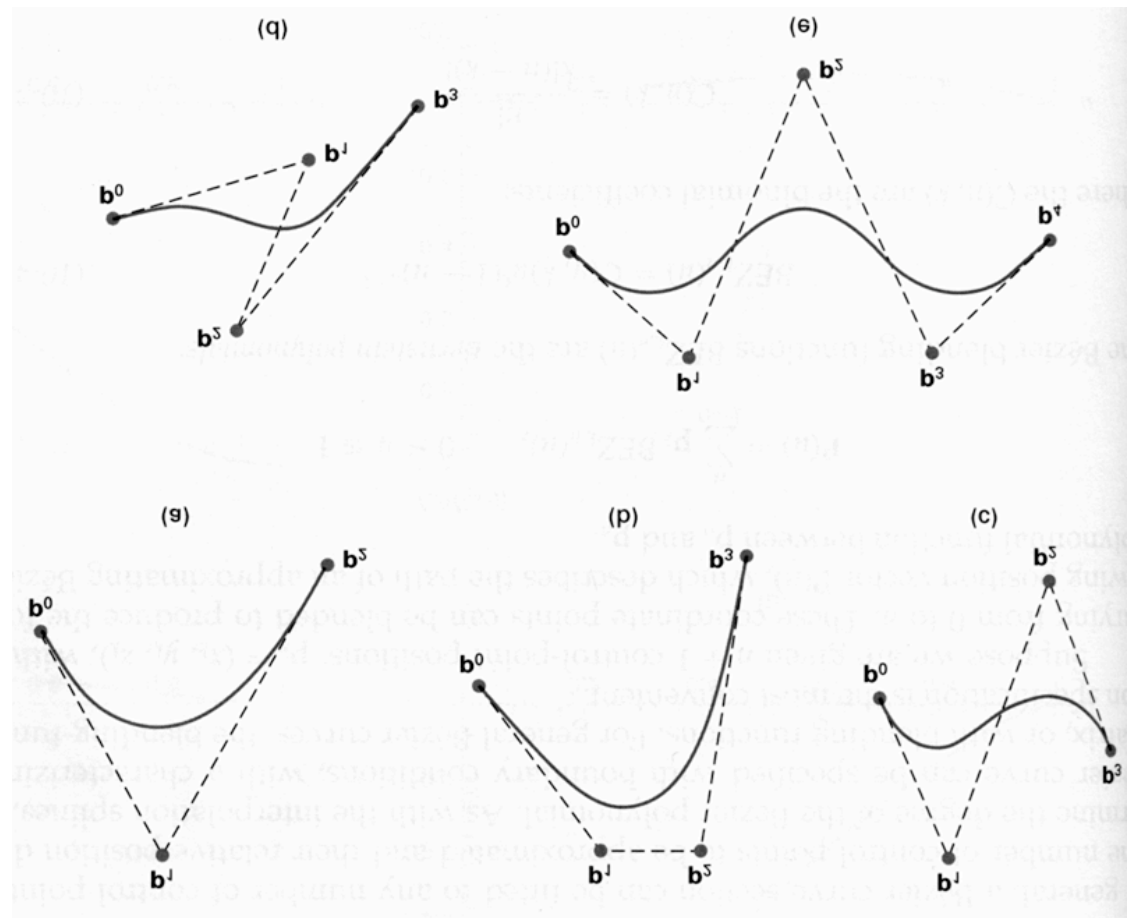

#### **Comparing Hermite and Bézier** Hermite Bézier

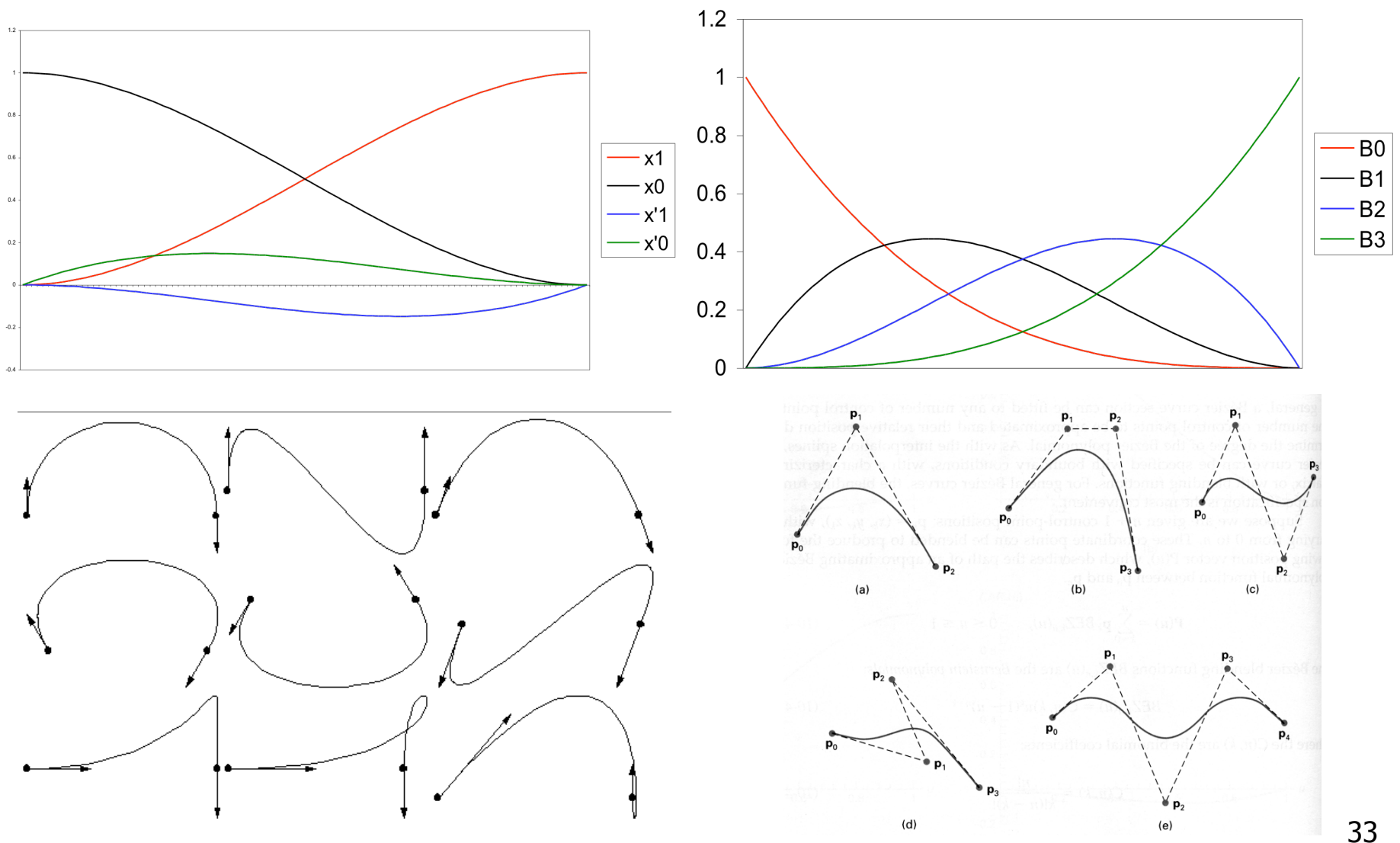

# **Rendering Bezier Curves: Simple**

- evaluate curve at fixed set of parameter values, join points with straight lines
- advantage: very simple
- disadvantages:
	- expensive to evaluate the curve at many points
	- no easy way of knowing how fine to sample points, and maybe sampling rate must be different along curve
	- no easy way to adapt: hard to measure deviation of line segment from exact curve

# **Rendering Beziers: Subdivision**

- a cubic Bezier curve can be broken into two shorter cubic Bezier curves that exactly cover original curve
- suggests a rendering algorithm:
	- keep breaking curve into sub-curves
	- stop when control points of each sub-curve are nearly collinear
	- draw the control polygon: polygon formed by control points

• step 1: find the midpoints of the lines joining the original control vertices. call them  $M_{01}$ ,  $M_{12}$ ,  $M_{23}$ 

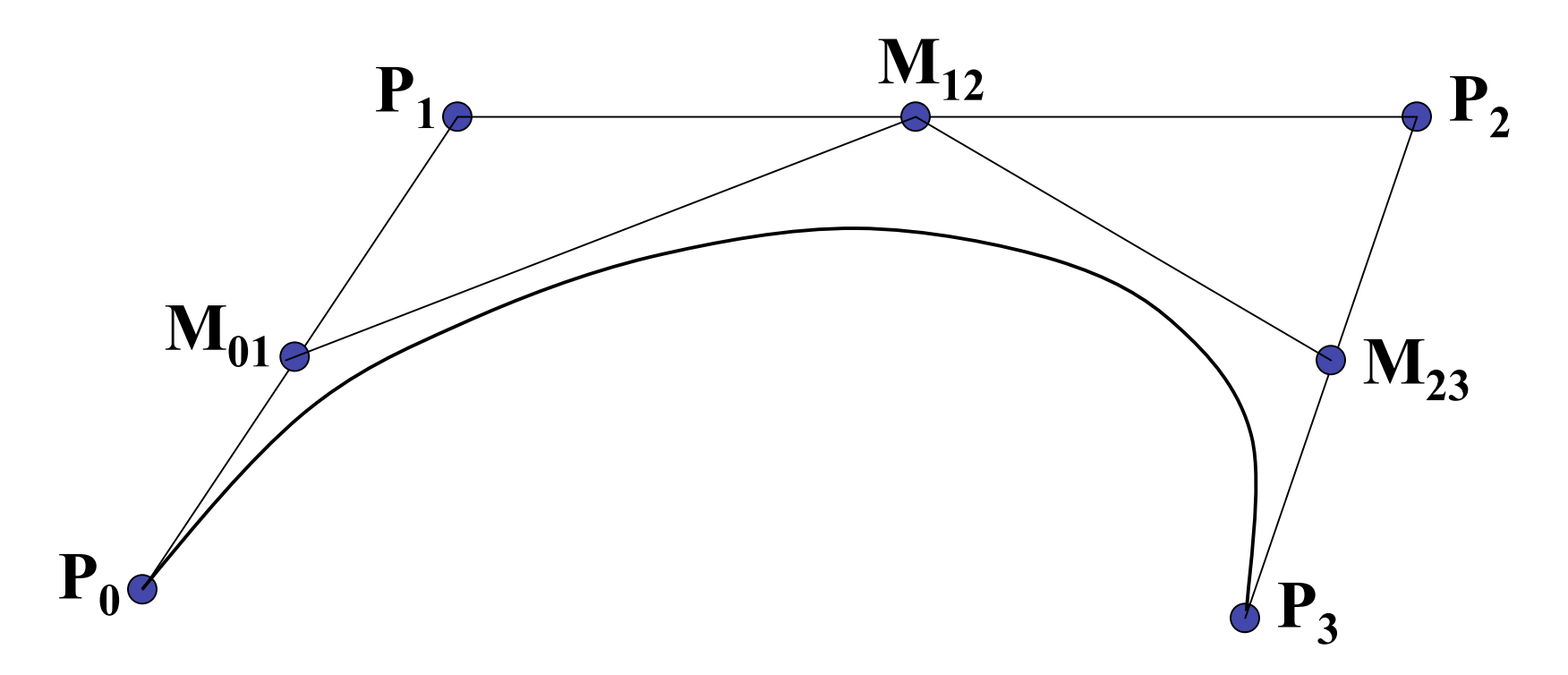

• step 2: find the midpoints of the lines joining  $M_{01}$ ,  $M_{12}$  and  $M_{12}$ ,  $M_{23}$  call them  $M_{012}$ ,  $M_{123}$ 

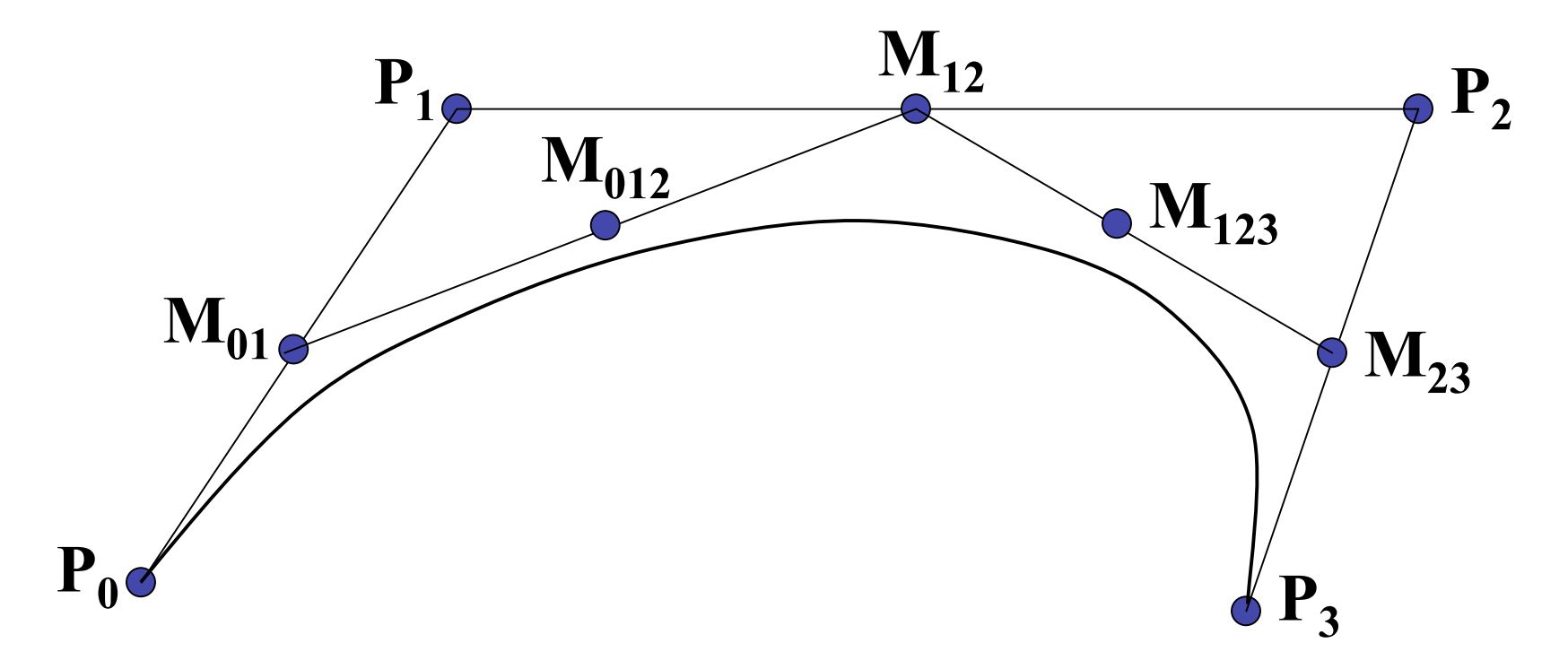

• step 3: find the midpoint of the line joining *M*<sub>012</sub>, *M*<sub>123</sub>. call it *M*<sub>0123</sub>

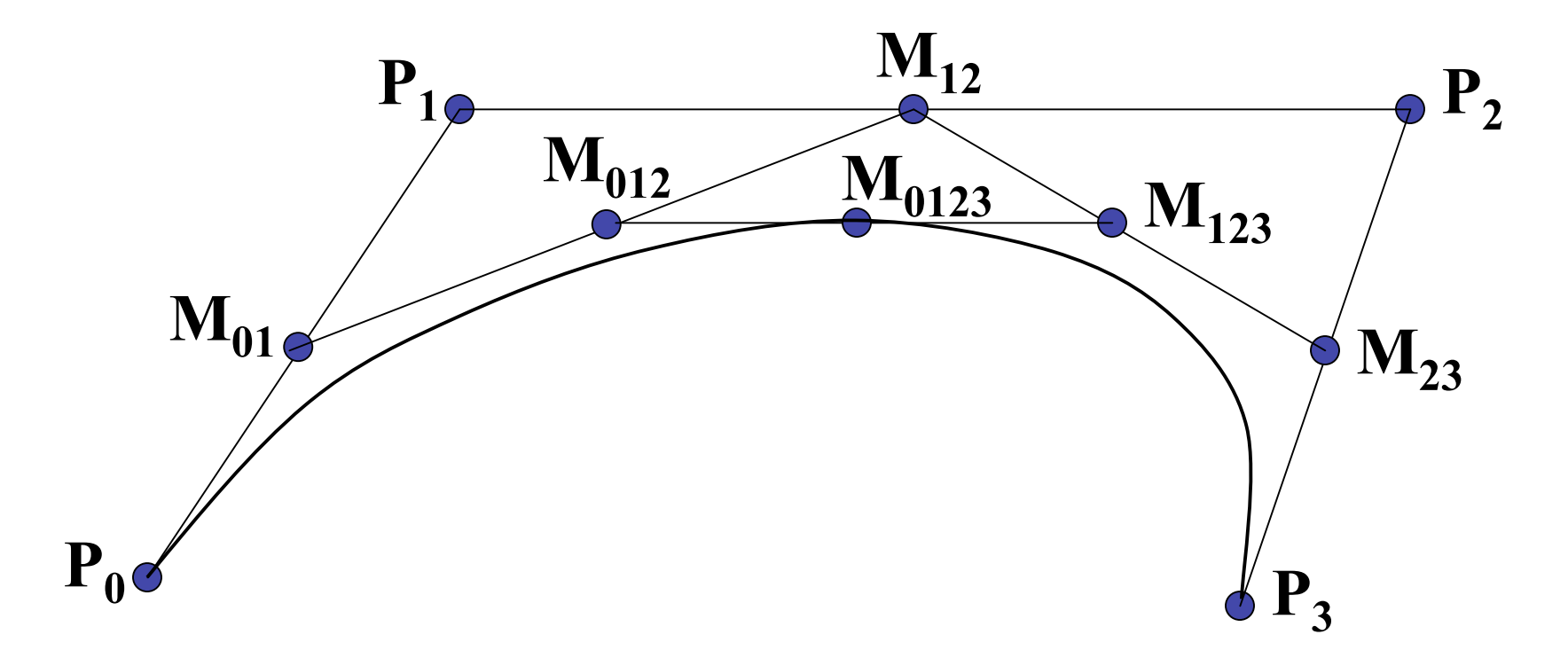

• curve  $P_0$ ,  $M_{01}$ ,  $M_{012}$ ,  $M_{0123}$  exactly follows original from *t*=0 to *t*=0.5

• curve  $M_{0123}$ ,  $M_{123}$ ,  $M_{23}$ ,  $P_3$  exactly follows original from *t*=0.5 to *t*=1

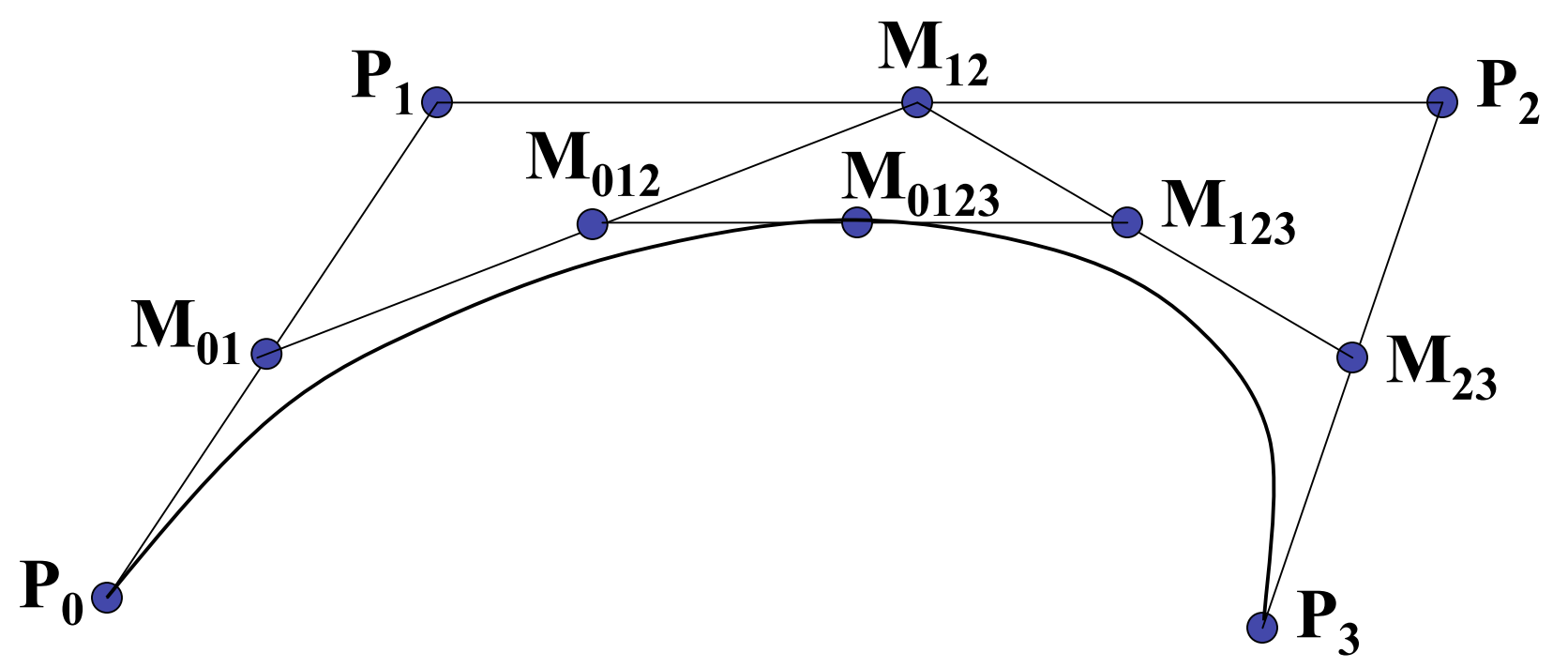

• continue process to create smooth curve

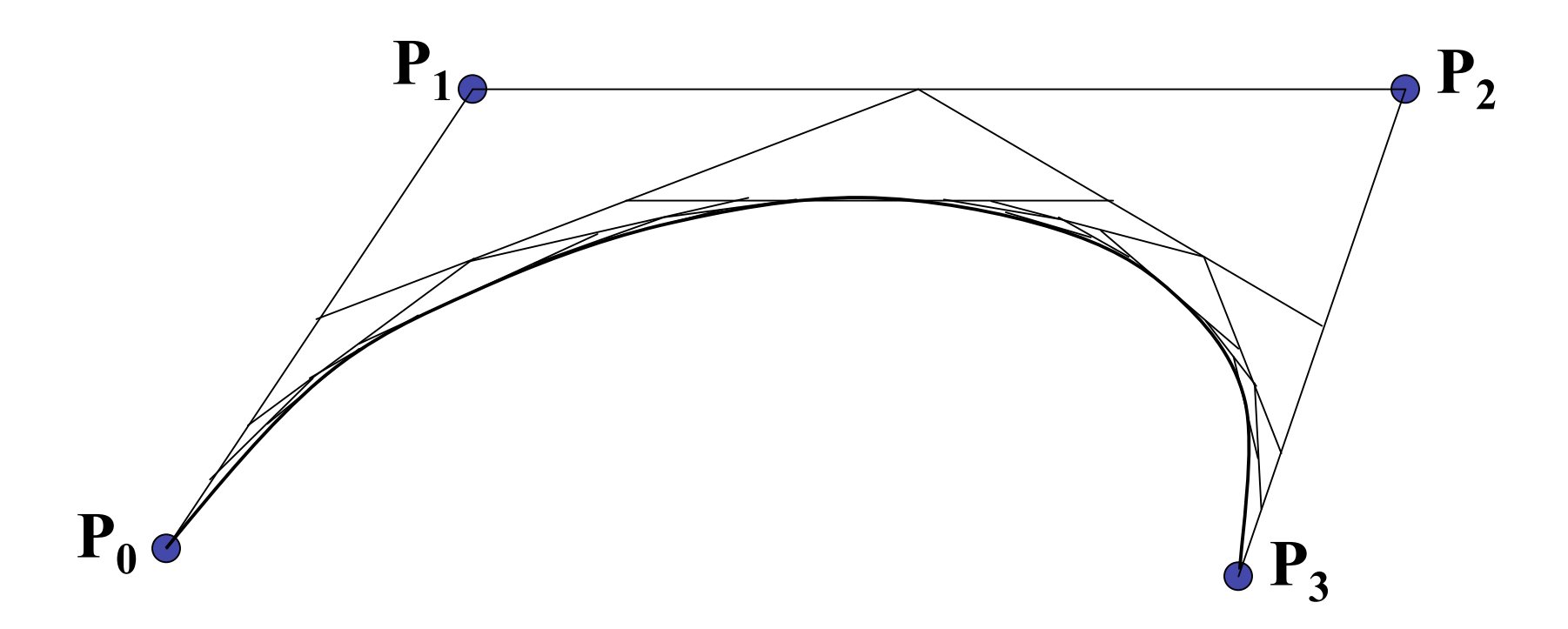

# **de Casteljau's Algorithm**

- can find the point on a Bezier curve for any parameter value *t* with similar algorithm
	- for *t=0.25*, instead of taking midpoints take points 0.25 of the way

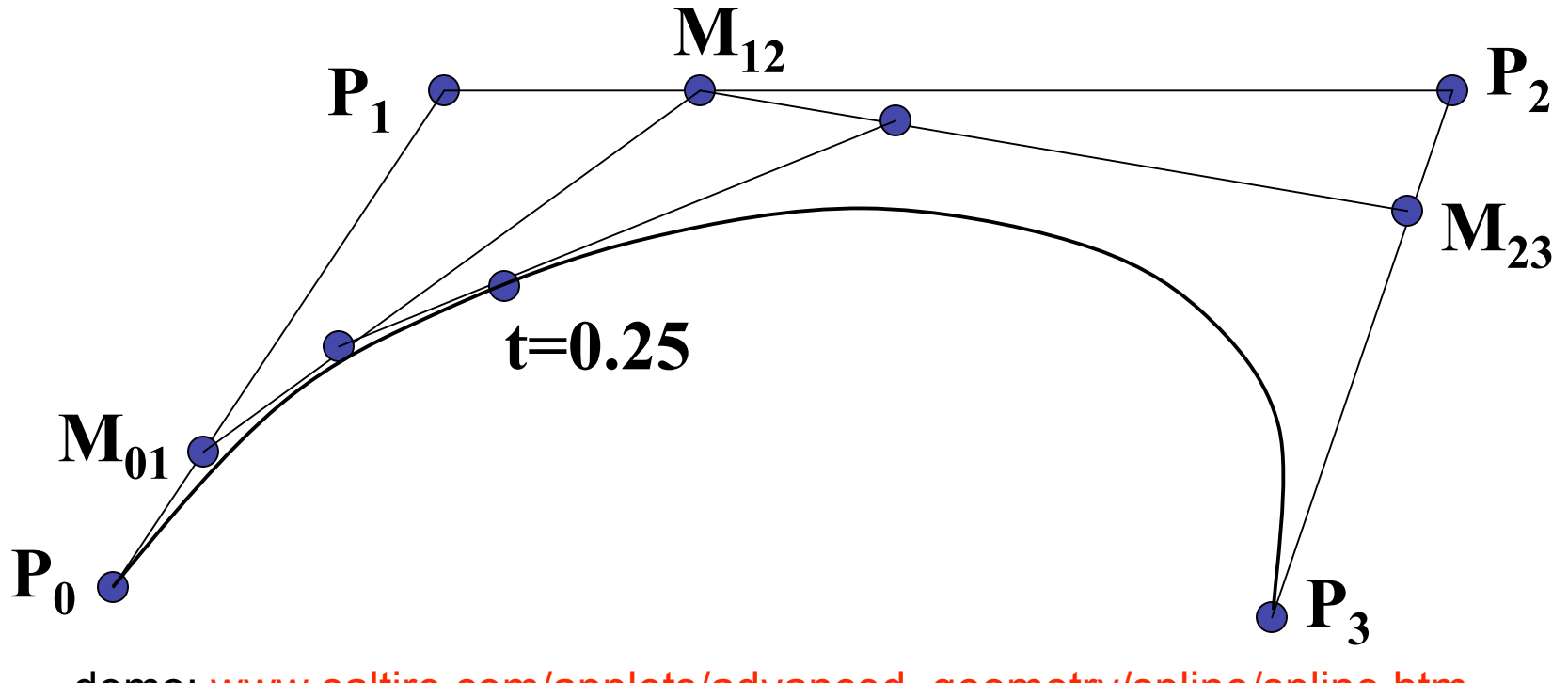

# **Longer Curves**

- a single cubic Bezier or Hermite curve can only capture a small class of curves
	- at most 2 inflection points
- one solution is to raise the degree
	- allows more control, at the expense of more control points and higher degree polynomials
	- control is not local, one control point influences entire curve
- better solution is to join pieces of cubic curve together into piecewise cubic curves
	- total curve can be broken into pieces, each of which is cubic
	- local control: each control point only influences a limited part of the curve
	- interaction and design is much easier

### **Piecewise Bezier: Continuity Problems**

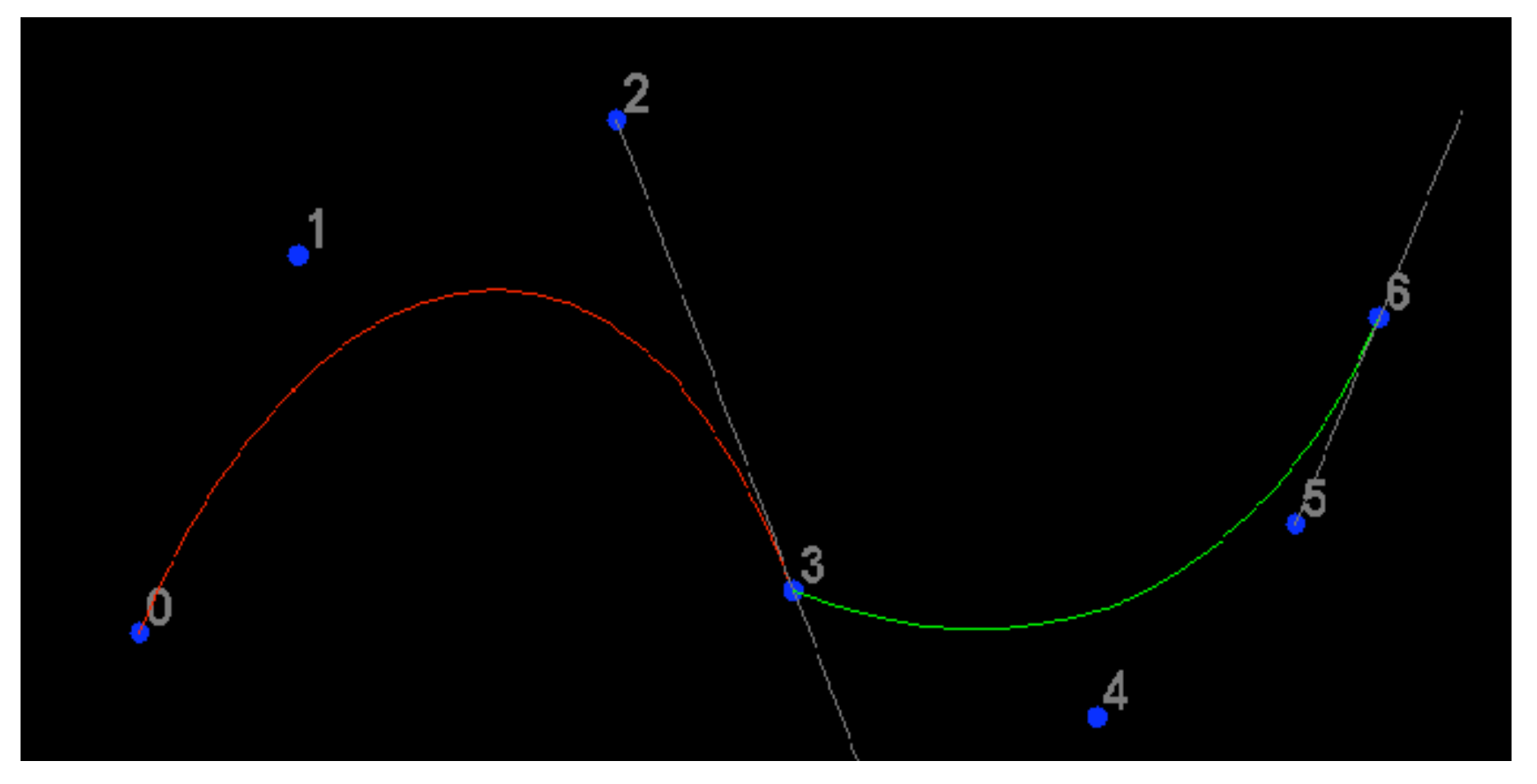

demo: www.cs.princeton.edu/~min/cs426/jar/bezier.html

# **Continuity**

- when two curves joined, typically want some degree of continuity across knot boundary
	- C0, "C-zero", point-wise continuous, curves share same point where they join
	- C1, "C-one", continuous derivatives
	- C2, "C-two", continuous second derivatives

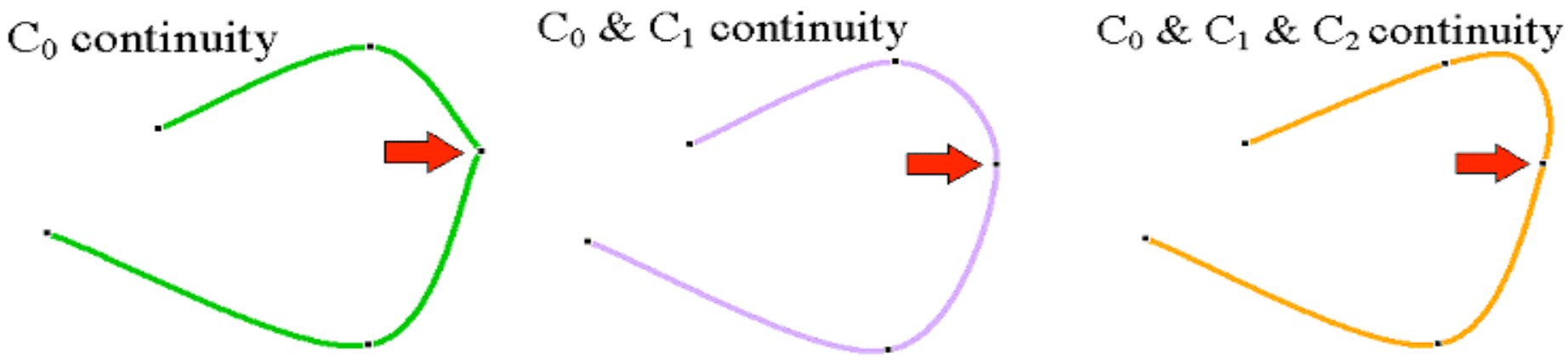

# **Geometric Continuity**

- derivative continuity is important for animation
	- if object moves along curve with constant parametric speed, should be no sudden jump at knots
- for other applications, *tangent continuity* suffices
	- requires that the tangents point in the same direction
	- referred to as *G1 geometric continuity*
	- curves could be made C<sup>1</sup> with a re-parameterization
	- geometric version of *C2* is *G2*, based on curves having the same radius of curvature across the knot

# **Achieving Continuity**

- Hermite curves
	- user specifies derivatives, so *C1* by sharing points and derivatives across knot
- Bezier curves
	- they interpolate endpoints, so  $C^0$  by sharing control pts
	- introduce additional constraints to get *C1*
		- parametric derivative is a constant multiple of vector joining first/last 2 control points
		- so  $C^1$  achieved by setting  $P_{0,3}=P_{1,0}=J$ , and making  $P_{0,2}$  and *J* and  $P_{1,1}$  collinear, with  $J-P_{0,2}=P_{1,1}-J$
		- $C^2$  comes from further constraints on  $P_{0,1}$  and  $P_{1,2}$
	- leads to...

# **B-Spline Curve**

- start with a sequence of control points
- select four from middle of sequence
- $(p_{i-2}, p_{i-1}, p_i, p_{i+1})$
- Bezier and Hermite goes between  $p_{i-2}$  and  $p_{i+1}$
- B-Spline doesn't interpolate (touch) any of them but approximates the going through  $p_{i-1}$  and  $p_i$

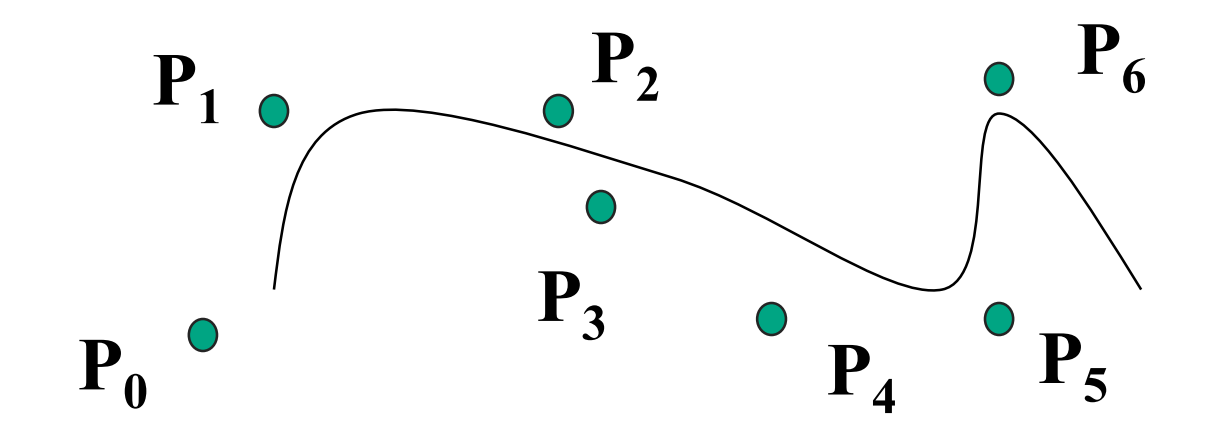

# **B-Spline**

- by far the most popular spline used
- $C_0$ ,  $C_1$ , and  $C_2$  continuous

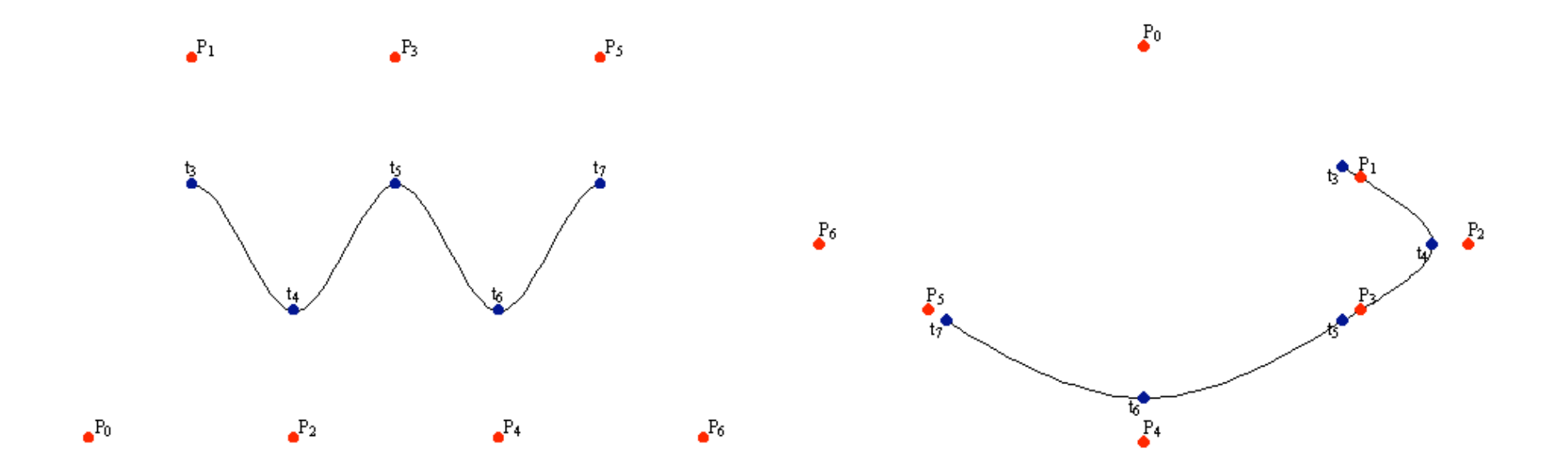

demo: www.siggraph.org/education/materials/HyperGraph/modeling/splines/demoprog/curve.html

# **B-Spline**

• locality of points

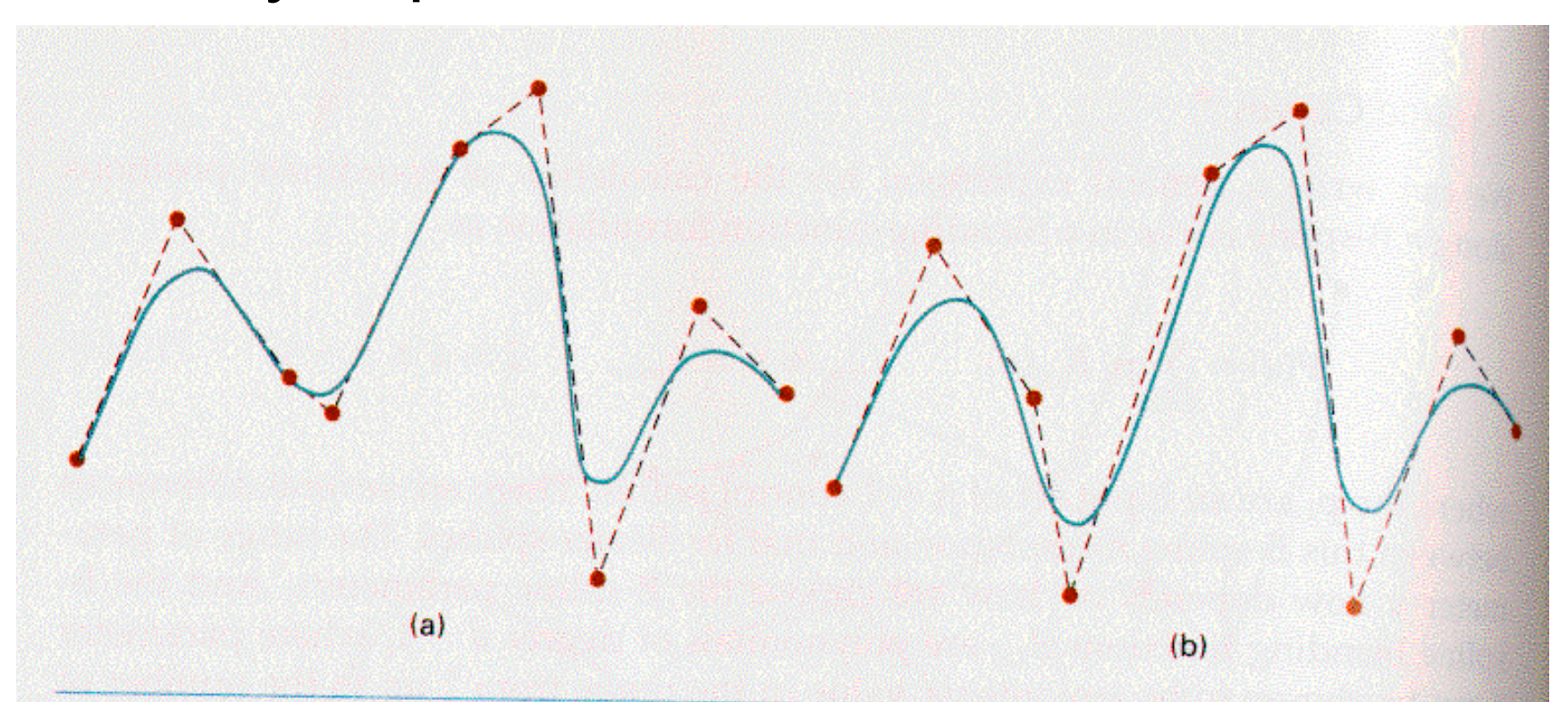

#### **Figure 10-41**

Local modification of a B-spline curve. Changing one of the control points in (a) produces curve (b), which is modified only in the neighborhood of the altered control point.

49